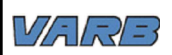

## **DIAGRAMA**

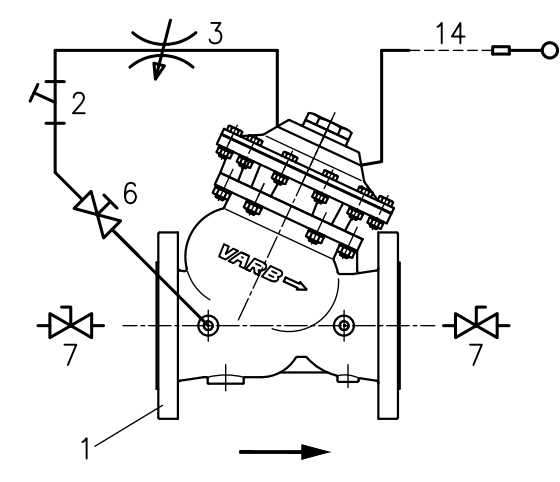

## PRINCÍPIO DE FUNCIONAMENTO

Válvula de controle auto-operada, unidirecional, insalada na entrada de reservatórios, tem a função de controlar o nível máximo.

Função Controle de Nível: A válvula inicia a sua abertura comandada pelo acionamento do registro tipo bóia. A válvula principal fica completamente fechada quando o registro tipo bóia é fechado pelo nível máximo do reservatório. É recomendável que a velocidade do fluxo da tubulação de alimentação esteja entre 0,5 a 5,0 m/s.

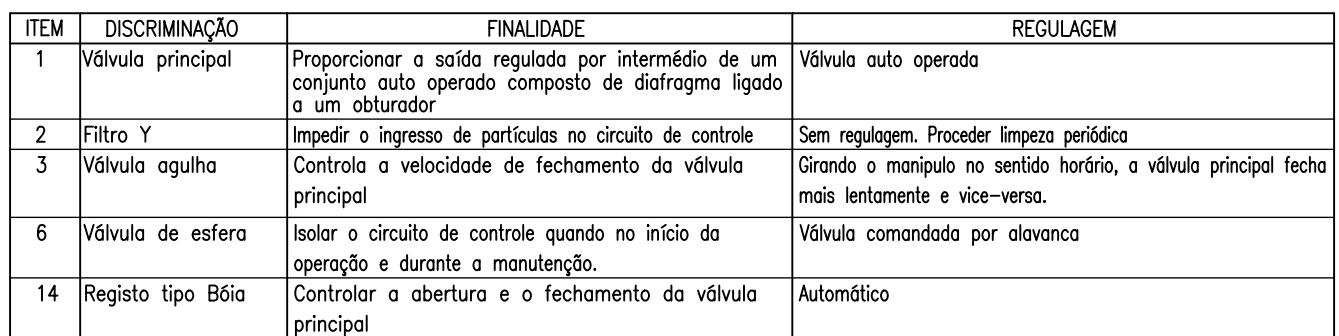

## INSTRUÇÕES PARA INSTALAÇÃO DA VÁLVULA

A válvula controladora de nível deverá ser instalada na rede, sendo aconselhável a colocação de válvula de bloqueio à montante e a jusante da válvula.

Recomendamos também a instalação de um "By-Pass" na válvula de controle para que o reservatório não fique inoperante em caso de manutenção periódica.

O registro tipo bóia (14) deverá ser instalado próximo do nível máximo desejado e, interligado na válvula com tubo 3/4" (não incluso no fornecimento)

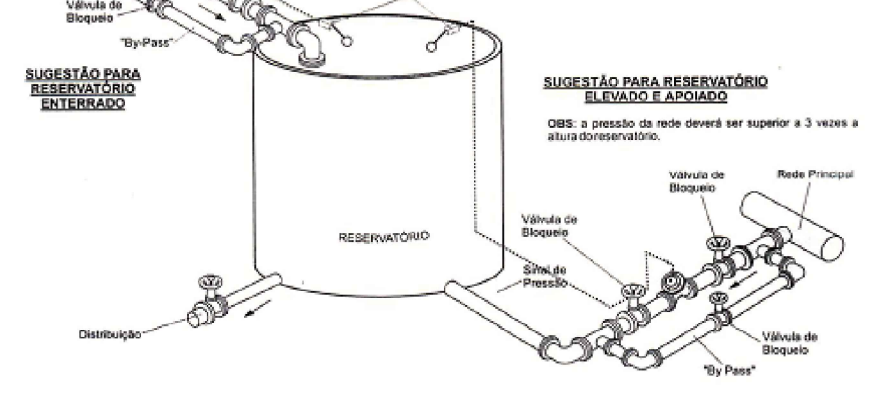

Registro tipo Bo

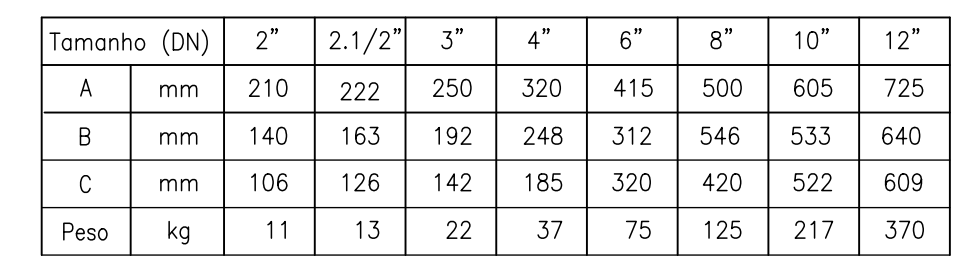

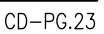

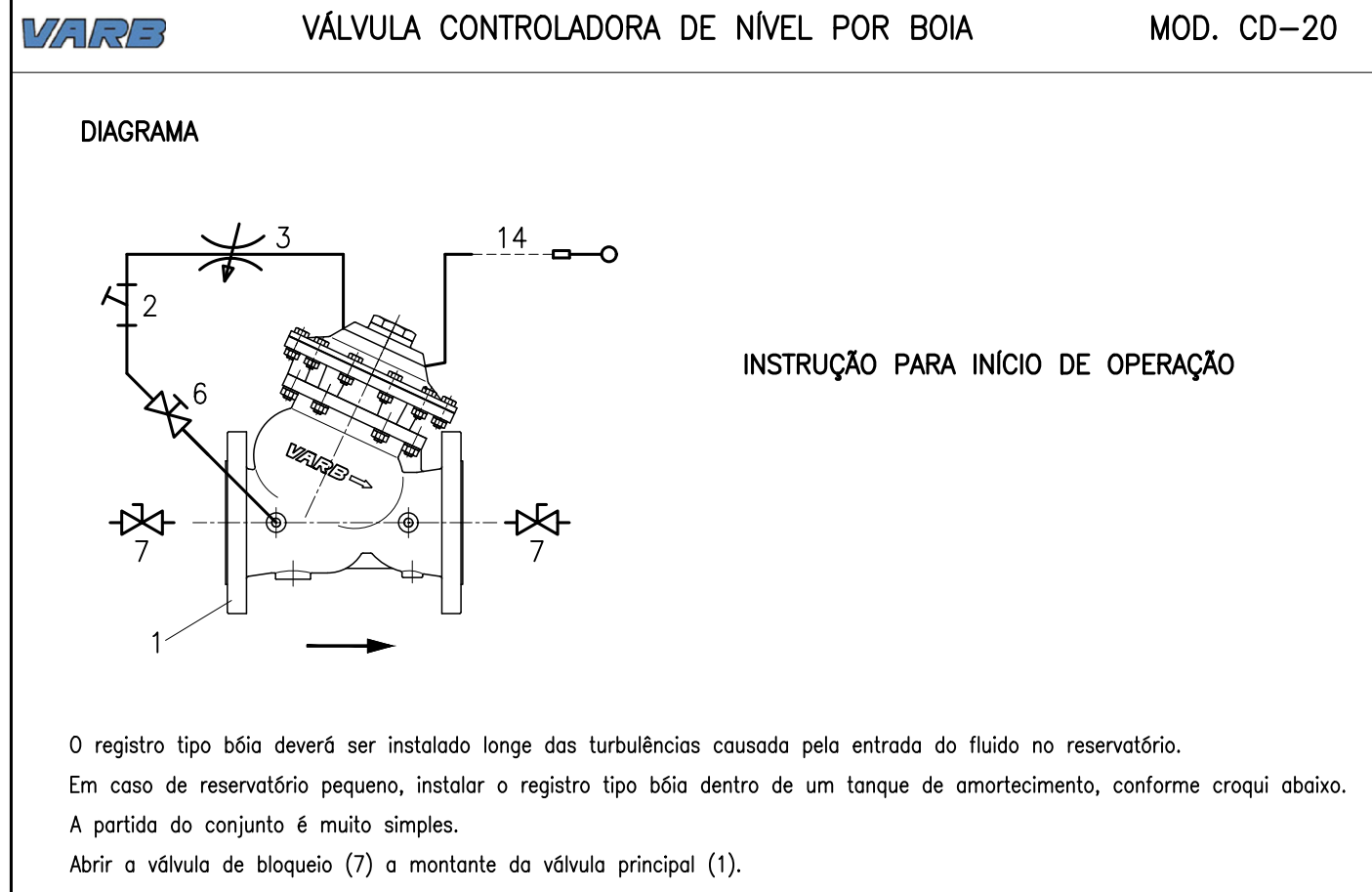

Abrir lentamente a válvula de bloqueio (7) a jusante da válvula principal (1) e permitir o enchimento do reservatório. Quando o reservatório estiver no nível máximo, a válvula principal (1) se fechará automaticamente.

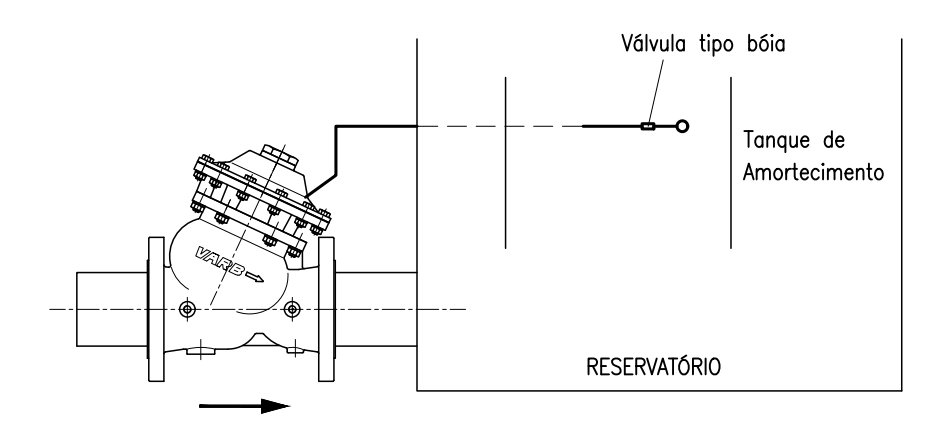

## Principais sintomas de um funcionamento incorreto

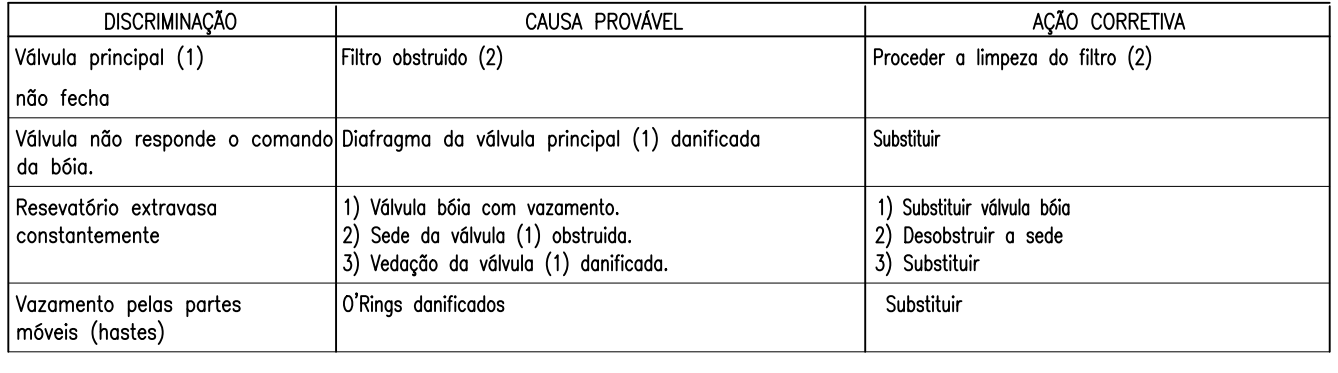